Physique. Partie 2 : **Transformations nucléaires.**

## **TP n°3 : Etude statistique d'une série de comptage.**

I ) Objectifs : - Mettre en évidence le caractère aléatoire de la désintégration radioactive. - Mettre en évidence la nécessité de réaliser plusieurs mesures.

II) Matériel : Logiciel "Nucléaire", tableur et calculatrice.

## III) Principe :

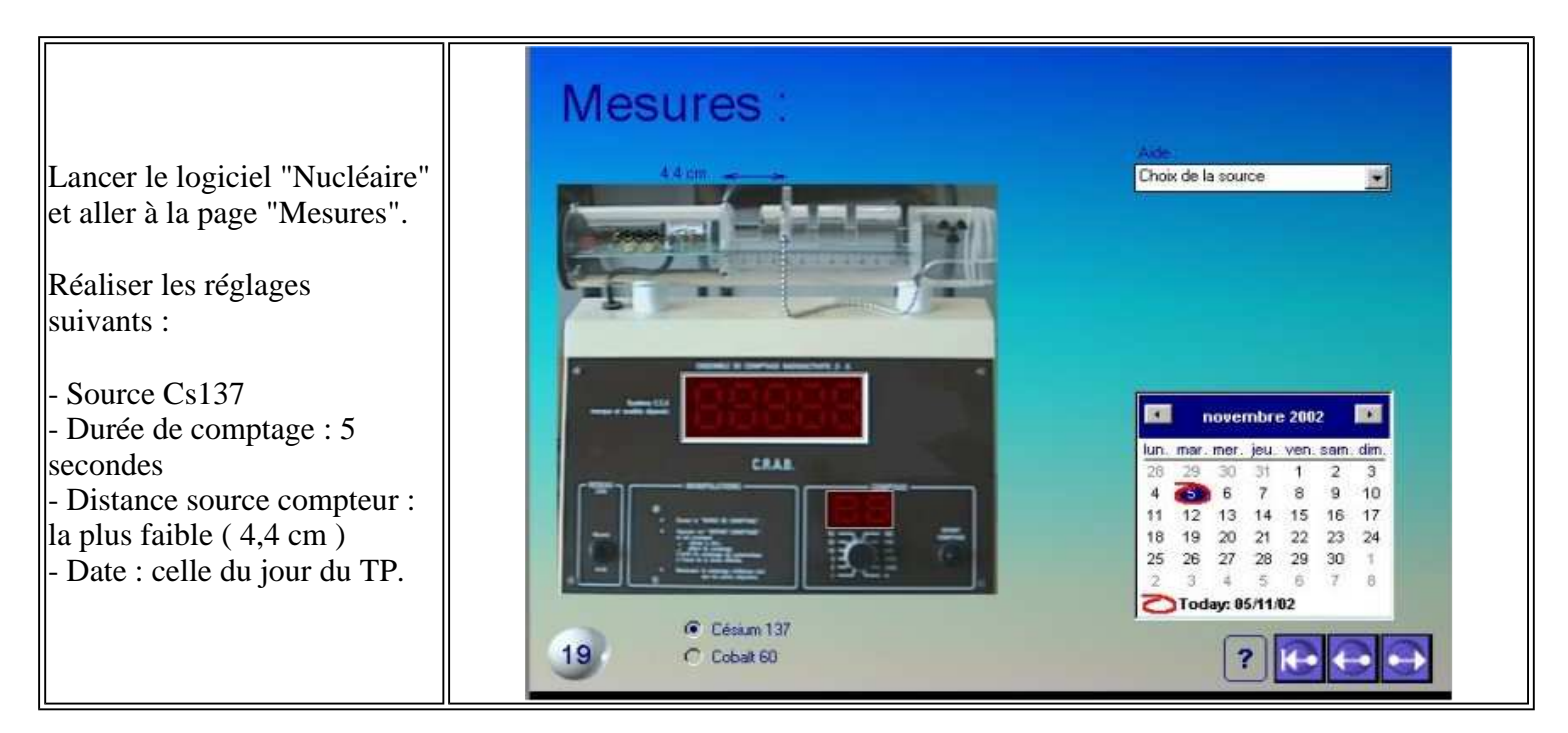

Chaque impulsion comptabilisée correspond à la désintégration d'un noyau. Chaque groupe réalise une série de **10 comptages** ( de 5 secondes chacun ).

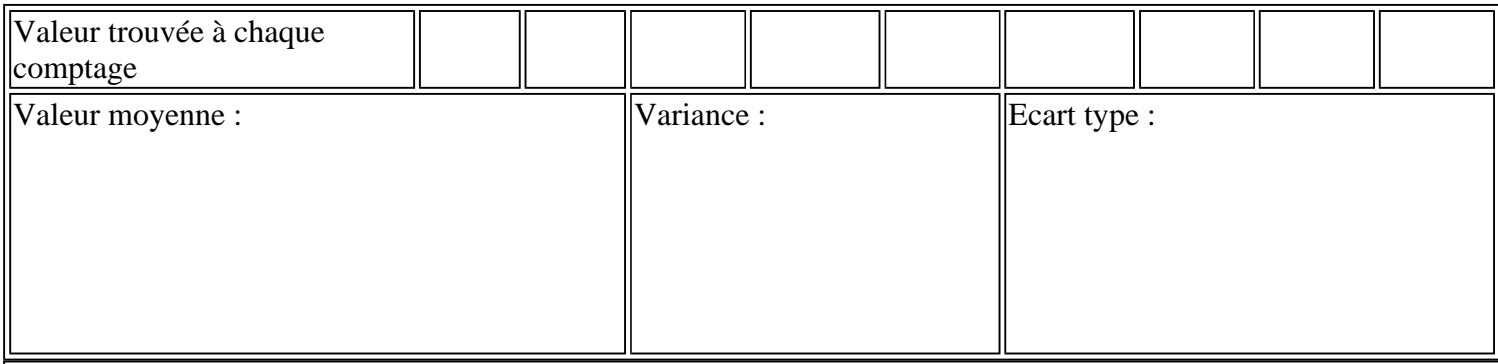

On peut tracer l'histogramme correspondant. Pour cela ouvrir le tableur d'openoffice. Faire un tableau à deux colonnes :

- Première colonne : vous rentrez les valeurs obtenues. Vous nommez cette colonne : nombre de désintégrations.

- Deuxième colonne : vous indiquez combien de fois vous obtenez cette valeur. Vous nommez cette colonne : nombre de fois obtenues.

Selectionnez votre tableau.

Ensuite vous ouvrez *Insertion, diagramme*. Cochez seulement : *première colonne comme étiquette. Suivant.*  Sélectionnez le diagramme colonnes.

Cochez : *les données en colonnes.* Cochez : *afficher l'aperçu des objets de texte. Suivant.* Cochez : *lignes de quadrillage, Axe Y, Données en colonnes. Suivant.*  Donner son titre au diagramme, les titres des axes.

Comparer votre histogramme avec celui obtenu par les autres groupes.

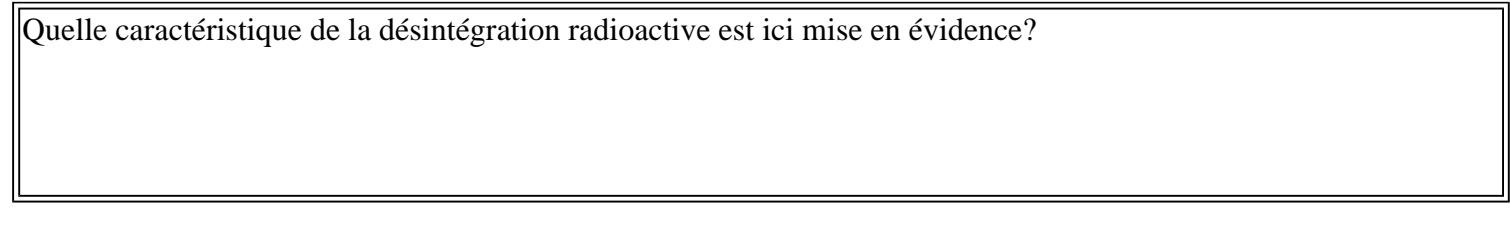

Reporter dans le tableau ci-dessous les valeurs moyennes obtenues par les autres groupes :

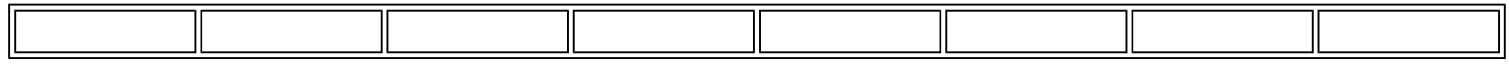

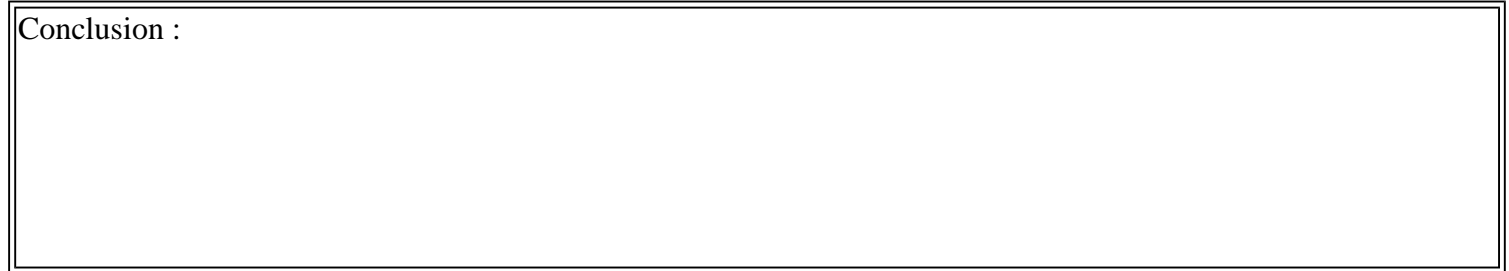